## **Quelques parallélogrammes**

Réaliser les trois parallélogrammes suivants :

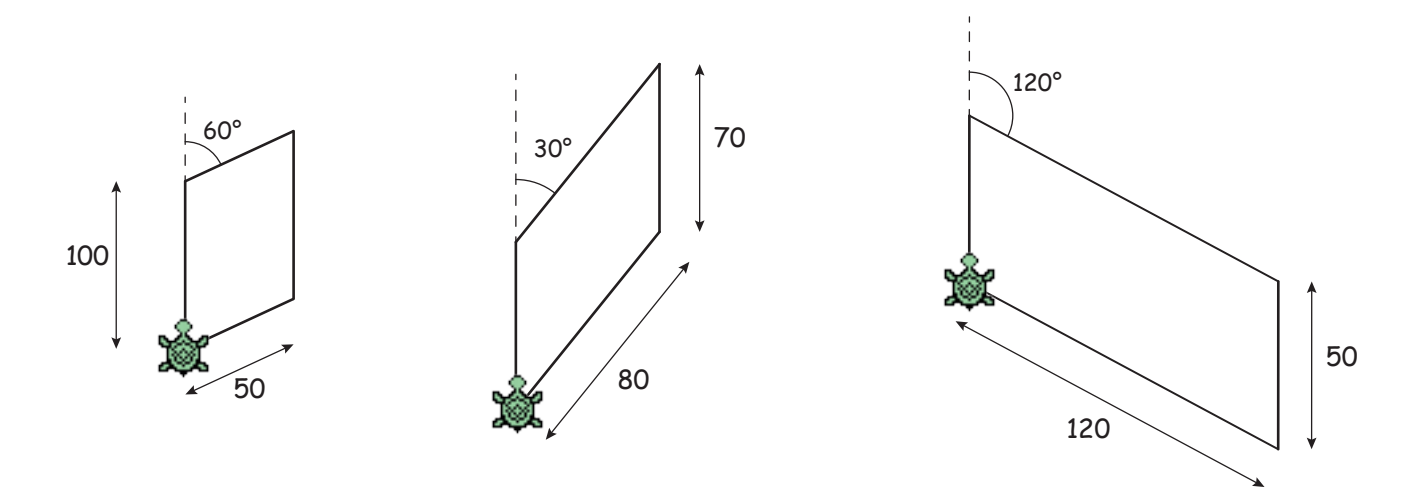

Créer la procédure parallélogramme utilsant 3 variables :

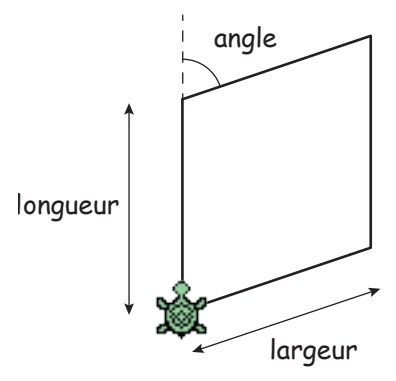

À l'aide de la procédure parallélogramme, réaliser les figures suivantes :

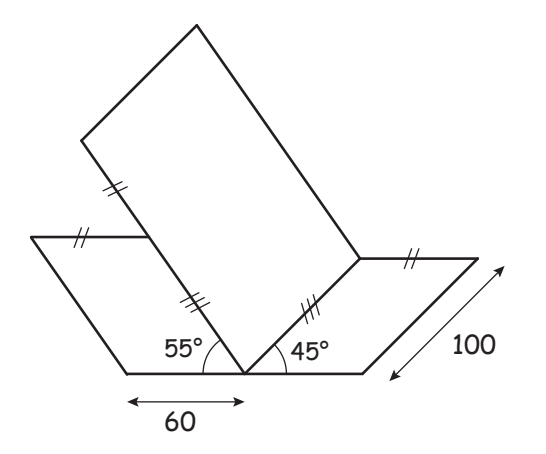

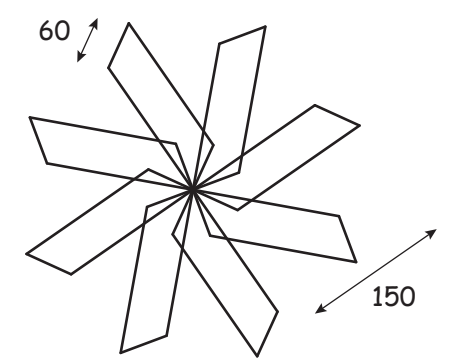